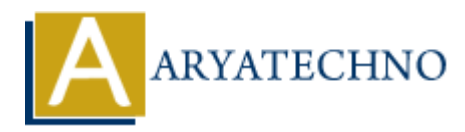

# **MYSQL MCQs - 2**

**Topics :** [MYSQL](https://www.aryatechno.com/category/2/mysql.html) **Written on** [April 22, 2024](https://www.aryatechno.com/topics/)

11. **Which SQL command is used to retrieve specific columns from a table in MySQL?**

- $\circ$  A) GET
- B) FETCH
- C) SELECT
- D) FILTER

**Answer:** C) SELECT

- 12. **Which SQL function is used to calculate the average value of a numeric column in MySQL? on April 22, 2024**<br> **ARRAIGED**<br>
ARRAIGED ACCOMMON SURFACE COLUMNS FOR A TABLE IN MYS<br>  $\circ$  A) GET<br>  $\circ$  C) SELECT<br>  $\circ$  C) SELECT<br>  $\circ$  D) FILTER<br> **ARRAIGED**<br>  $\circ$  A) AVG()<br>  $\circ$  A) AVG()<br>  $\circ$  D) MENAN()<br>  $\circ$  C) AVERAG
	- $\circ$  A) AVG()
	- $\circ$  B) MEAN()
	- $\circ$  C) AVERAGE()
	- $\circ$  D) SUM()

**Answer:** A) AVG()

# 13. **What is the purpose of the ORDER BY clause in MySQL?**

- A) To filter rows based on a specified condition
- B) To group rows together based on a specified column
- C) To join multiple tables together
- $\circ$  D) To sort the result set by a specified column

**Answer:** D) To sort the result set by a specified column

### 14. **Which SQL command is used to remove a row from a table in MySQL?**

- A) REMOVE
- B) DELETE
- C) ERASE
- D) DROP

**Answer:** B) DELETE

## 15. **What is the purpose of the HAVING clause in MySQL?**

- $\circ$  A) To filter rows based on a specified condition after grouping
- B) To specify the columns to retrieve in the result set
- $\circ$  C) To perform aggregate functions on grouped data
- D) To specify the table to perform the operation on

**Answer:** A) To filter rows based on a specified condition after grouping

### 16. **Which SQL command is used to change the name of a table in MySQL?**

- $\circ$  A) ALTER TABLE
- B) RENAME TABLE
- C) MODIFY TABLE
- D) CHANGE TABLE

**Answer:** B) RENAME TABLE

# 17. **What is the purpose of the LIMIT clause in MySQL?**

- $\circ$  A) To specify the number of rows to retrieve in the result set
- B) To specify the table to perform the operation on
- C) To join multiple tables together
- D) To filter rows based on a specified condition

**Answer:** A) To specify the number of rows to retrieve in the result set

# 18. **Which SQL function is used to find the maximum value of a column in MySQL? ARRAIG AND ACTES TABLE**<br>
AN ALTER TABLE<br>
A DI RENAME TABLE<br>
A DI CHANGE TABLE<br>
A DI CHANGE TABLE<br>
A TO SPECIFY TABLE<br>
ATTER TABLE<br>
AND CHANGE TABLE<br>
AND TO SPECIFY the number of rows to retrieve in the result set<br>
A DI TO

- $\circ$  A) MAX()
- $\circ$  B) HIGHEST()
- $\circ$  C) TOP()
- D) LARGEST()

**Answer:** A) MAX()

# 19. **What is the purpose of the DISTINCT keyword in MySQL?**

- $\circ$  A) To specify the columns to retrieve in the result set
- $\circ$  B) To filter rows based on a specified condition
- $\circ$  C) To retrieve distinct values from a column in the result set
- D) To perform aggregate functions on grouped data

**Answer:** C) To retrieve distinct values from a column in the result set

### 20. **Which SQL command is used to modify an existing table structure in MySQL?**

- A) UPDATE TABLE
- B) ALTER TABLE

C) MODIFY TABLE

 $\circ$  D) CHANGE TABLE

**Answer:** B) ALTER TABLE

© Copyright **Aryatechno**. All Rights Reserved. Written tutorials and materials by [Aryatechno](https://www.aryatechno.com/)

**ARYAN**